## Atlantis® Viewer jetzt als App nutzen!

Ermöglicht es Ihnen, das Design Ihrer Atlantis®-Bestellungen zu überprüfen und Kommentare für die endgültigen Freigabe abgeben zu können.

Für alle Kunden, die Atlantis Abutments und Suprastrukturen bestellen und von unterwegs nutzen wollen.

Für weitere Informationen wenden Sie sich bitte an Ihren Dentsply Sirona-Außendienstmitarbeiter oder unserem Kundenservice.

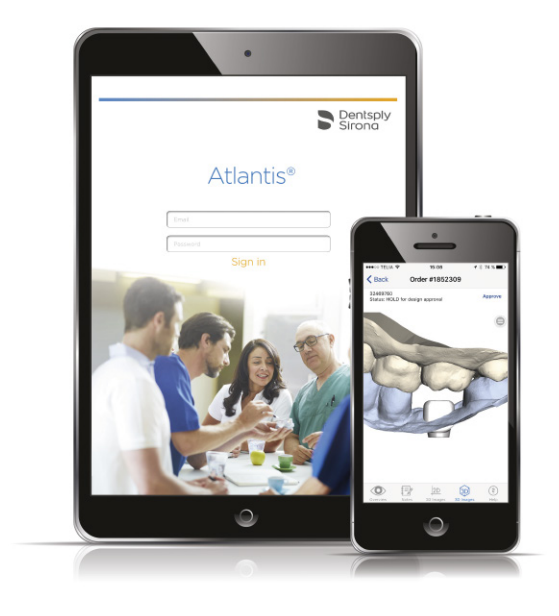

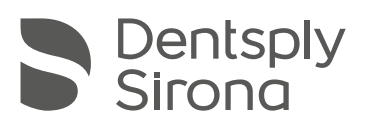

## App-Beschreibung

- Push-Benachrichtigungen auf Ihrem Handy
- Betrachten Sie Ihre Atlantis Abutments-Fälle in 2D oder 3D (nur für Atlantis-Abutments)
- Freigabe- und Notizfunktion
- Behalten Sie den Überblick über Ihre Aufträge.
- (z. B. in der Warteschleife, in Bearbeitung oder versandt)

## Zeitersparnis

- Überprüfen Sie das Design und genehmigen Sie die Fälle direkt im iPhone/iPad, anstatt sich in Atlantis WebOrder anzumelden.
- Kein Überwachen des E-Mail-Posteingangs oder von Atlantis WebOrder, um zu sehen, ob ein Fall für die Designfreigabe bereit ist.

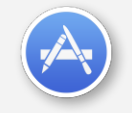

Atlantis® Viewer – für Apple und Android

Unter www.dentsplysirona.com finden Sie weitere Informationen über Dentsply Sirona und seine Produkte.

THE DENTAL SOLUTIONS COMPANY™

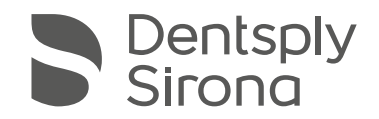